*Trivial : Application permet aux salariés de tester et d'entretenir leurs connaissances de façon ludique dans les domaines du Monde dans lequel ils travaillent.*

**Documentation Technique**

# **SOMMAIRE:**

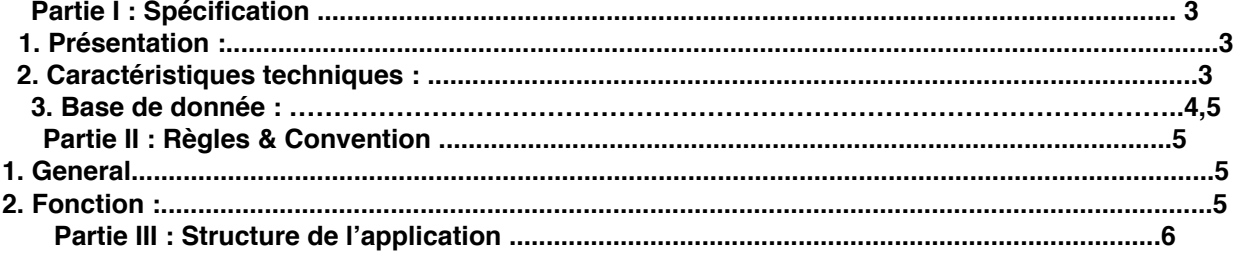

# **Partie I : Spécification**

## 1. Présentation:

L'application Trivia permet aux salariés de tester et d'entretenir leurs connaissances de façon ludique dans les domaines du Monde dans lequel ils travaillent.

## 2. Caractéristiques techniques:

Langage de programmation : Php (<http://www.php.net/manual/fr/>)

Type de développement : Programmation Orientée Objet (POO)

Système de Gestion de Base de Données : MySQL (version 5.5.38) Serveur Web : Apache (version 2.2.29) Navigateurs web : Safari (version 8.0.6 (10600.6.3))

Plateforme de développement : MAMP (version 3.0.7.3) (https://www.mamp.info/en/)

Environnement de Développement Intégré : Eclipse (version Luna) (<http://www.eclipse.org/>)

## 3. Base de donnée:

### domaine

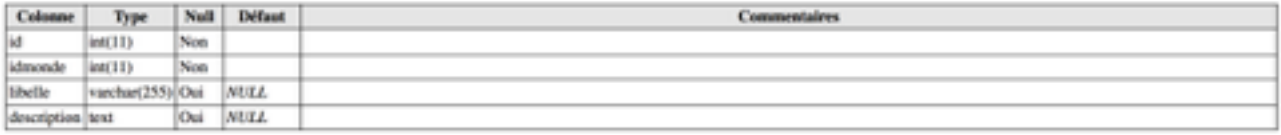

### partie

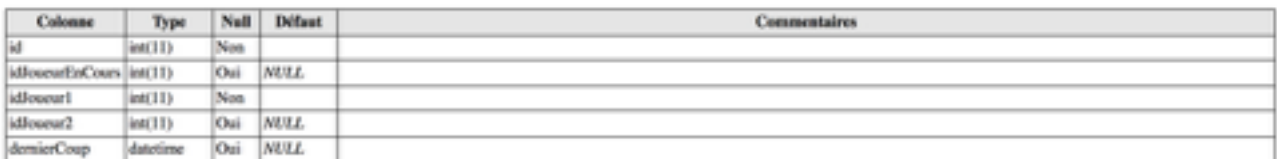

### joueur

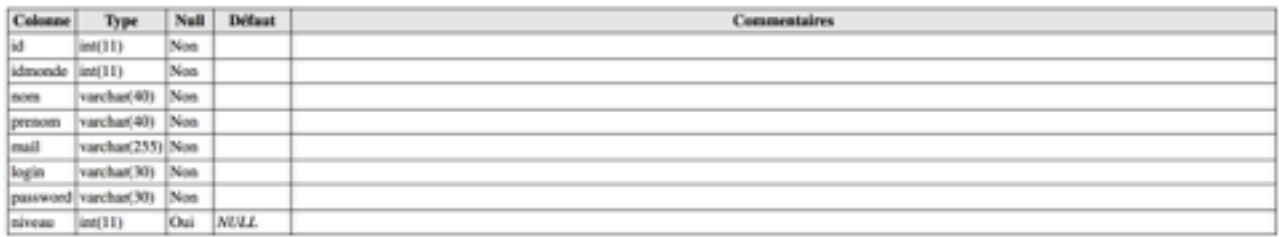

### monde

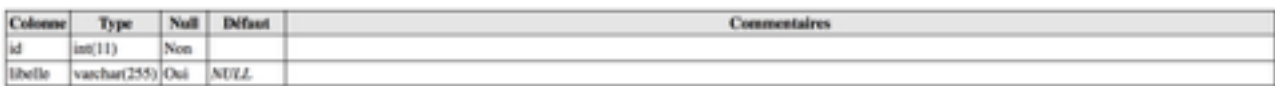

#### question

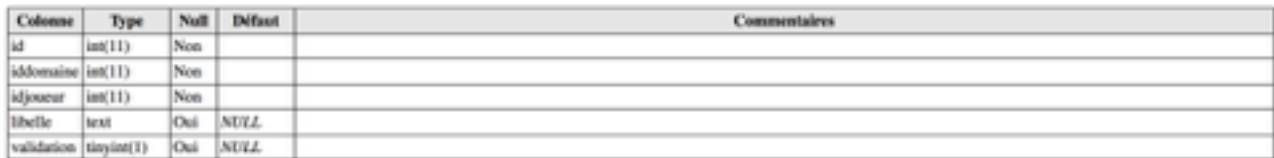

#### reponse

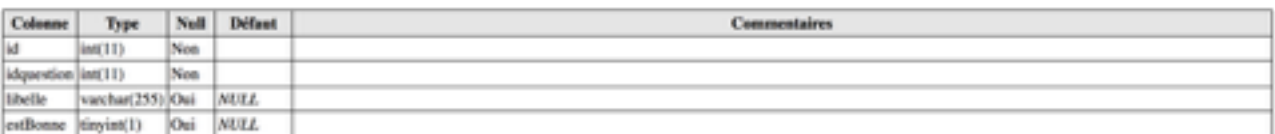

## probleme

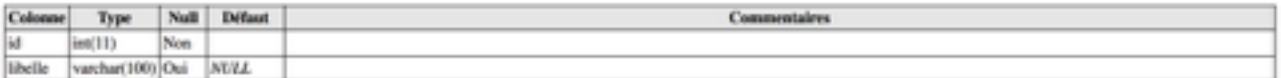

#### signalement

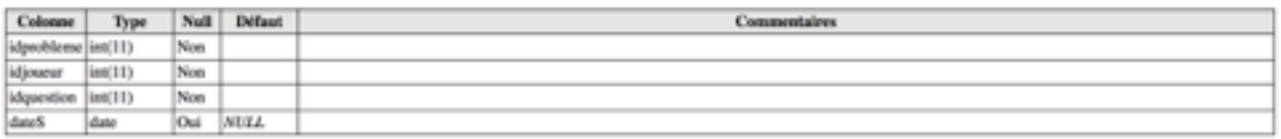

### statistiques

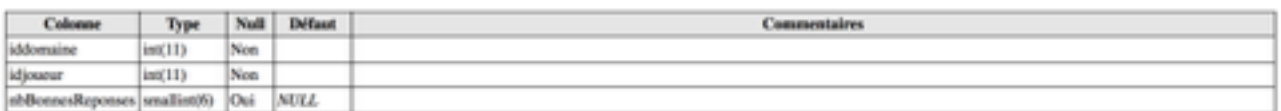

#### score

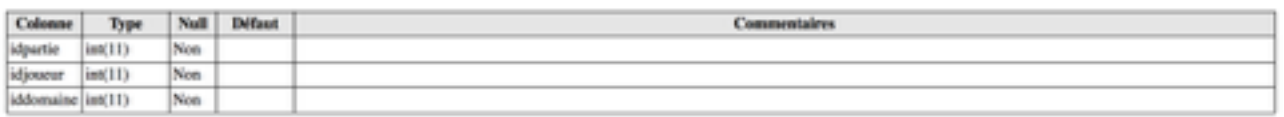

Ceci est le dictionnaire de donnée saisie sur MySQL qui a été utilisé pour l'architecture de données de l'application Trivia en Php.

## **Partie II : Règles & Convention**

### 1. General

Pour mener à bien ce projet, nous avons respecté les règles de nommage CamelCase.

## 2. Fonction:

Pour ce qui concerne ma partie, l'application permet de :

- Lancer une nouvelle partie.
- faire tourner la roulette
- jouer sur le thème choisi
- répondre aux questions
- Donner une réponse paris les propositions

## **Partie III : Structure de l'application**

- ๏ Trivia
	- src
	- settings
		- ‣.jsdtscope
		- ‣ org.eclipse.php.core.prefs
		- ‣ org.eclipse.wst.common.project.facet.core.xml
		- ‣ org.eclipse.wst.jsdt.ui.superType.container
		- ‣ org.eclipse.wst.jsdt.ui.superType.name

• classes

- ‣ BaseObject.php
- ‣ Domaine.php
- ‣ Inscription.php
- ‣ Joueur.php
- ‣ Monde.php
- ‣ Partie.php
- ‣ Probleme.php

Auteur: Marroig Paul **Date: 24/05/2015** 

- ‣ Question.php
- ‣ Reponse.php
- ‣ Score.php
- ‣ Signalement.php
- ‣Statistiques.php
- controllers
	- ‣ BaseController.php
	- ‣ CConnexion.php
	- ‣ CPartieLancer.php
	- ‣ CQuestion.php
	- ‣ CRoulette.php
- CSS
	- ‣ fonts
	- ‣ animate-custom.css
	- ‣ debutjeux.css
	- ‣ demo.css
	- ‣ First.css
	- ‣ Question.css
	- ‣ style.css
	- ‣ style2.css
	- ‣ style3.css
- images
	- ‣ bg.jpg
	- ‣ ImageAttribution.txt
- js
- ‣ jquery-2.0.3.js
- ‣ jquery.validate.js
- ‣ JRoulette.js
- technics
	- ‣ addendum
	- ‣ annotations
	- ‣ log
	- ‣ DAO.php
	- ‣ Database.php
	- ‣ Gui.php
	- ‣ JsUtils.php
	- ‣ OrmUtils.php
	- ‣ Reflexion.php
	- ‣ RequestUtils.php
	- ‣ SessionUtils.php
	- ‣ SqlUtils.php
	- ‣ StrUtils.php
- views (Contient toute les vues)
	- ‣ vConnexion.php
	- ‣ vFooter.php
	- ‣ vHeader.php
	- ‣ vInscription.php
	- ‣ vNewPartie.php
	- ‣ vPartieLancer.php
	- ‣ vRoulette.php
- buildpath
- classpath
- classpath
- DS\_Store
- htaccess
- project
- MainController.php